# *La simulation par méthodes Monte Carlo*

### **Introduction**

D'une manière générale, la technique Monte Carlo (MC) est une méthode statistique utilisée pour réaliser des intégrations numériques. De nos jours, la technique a été développée et nommée ainsi à la fin de la deuxième guerre mondiale dans le cadre des travaux sur les armes nucléaires. Cependant, la méthode MC demeure la meilleure en précision dans la simulation numérique, et la modélisation de transports des rayonnements. Elle a pour avantage de décrire avec exactitude les effets d'atténuations et de diffusion des dispositifs de collimation des rayonnements.

Les premières applications de cette méthode en physique médicales ont porté sur l'efficacité de la détection des caméras des rayons gamma et sur le calcul de la distribution de la dose dans le patient subissant un examen en médecine nucléaire. Plus tard, Andero a complété Raeside en ajoutant l'utilisation de la méthode de monte Carlo dans les domaines de radiothérapie, radioprotection et micro-dosimétrie des électrons.

#### **I. La simulation Monte Carlo**

La méthode informatique la plus évoluée pour reproduire une distribution de dose dans un corps humain est la simulation Monte Carlo. Cette méthode consiste à prendre en compte, la réalité des interactions entre les rayonnements, les matériaux et les tissus. Les informations exploitées sont issues des connaissances de la physique des rayonnements.

#### **1. Principe de la simulation Monte Carlo**

Les méthodes de Monte Carlo (MC) sont des méthodes de simulation probabilistes basées sur l'utilisation des nombres aléatoires pour résoudre avec des ordinateurs des problèmes des sciences appliquées et des techniques. Leur principe de base est simple et repose sur le théorème de limite central : un paramètre, écrit sous forme de l'espérance d'une variable aléatoire, peut être approché par des évaluations répétées et indépendantes de cette variable. L'erreur de la méthode est évaluée par la variance de l'estimateur. Une façon d'améliorer la convergence est de réduire l'ordre de variance des estimateurs. [38]

De manière générale afin de simuler la trajectoire d'une particule par méthodes MC :

- Découpe la trajectoire de la particule en un grand nombre de séquences (quelques On milliers à quelques dizaines de milliers),
- Chaque séquence, simulée individuellement à partir d'une série de nombres pseudo aléatoires et de sections efficaces, comprend un temps de vol libre et une interaction,
- Chaque interaction est décrite par une fonction mathématique issue d'un modèle physique représenté par sa densité de probabilité qui régit l'occurrence de l'interaction concernée,
- À la fin de la simulation d'un grand nombre d'histoires l'information voulue est tirée de la moyenne statistique des grandeurs obtenues, affectée d'incertitudes statistiques, [39]

Le résultat d'une simulation MC est une estimation de dose moyenne  $\bar{X}$  calculée sur un nombre d'histoire N :

$$
\bar{X} = \frac{1}{N} \sum_{i=1}^{N} X_i \quad (\text{III-1})
$$

L'incertitude statistique qui lui est associée est définie par l'écart-type de cette moyenne :

$$
\sigma_{\bar{X}} = \sqrt{\frac{1}{N-1} \left( \frac{1}{N} \sum_{i=1}^{N} X_i^2 - \bar{X}^2 \right)} \text{ (III-2)}
$$

Dans ce travail, toutes les incertitudes statistiques associées aux calculs MC sont des incertitudes à 2 σ, correspondant à un intervalle de confiance de 95 %, recommandé par les organismes européens de métrologie. [25]

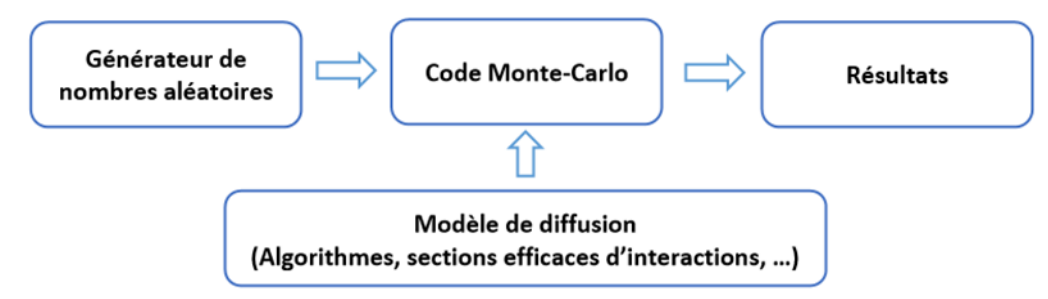

*Figure (III-1)* **:** Schéma de principe général des méthodes de Monte-Carlo.

#### **2. La simulation détaillée**

L'histoire d'une particule est considérée comme une séquence aléatoire d'interactions reproduites par l'échantillonnage des section efficaces employées, au cours desquelles la particule change sa direction et perd l'énergie. Le critère d'arrêt est généralement une énergie d'absorption appelée énergie de coupure. Au-dessus de ce seuil, toutes les interactions sont simulées individuellement. [40]

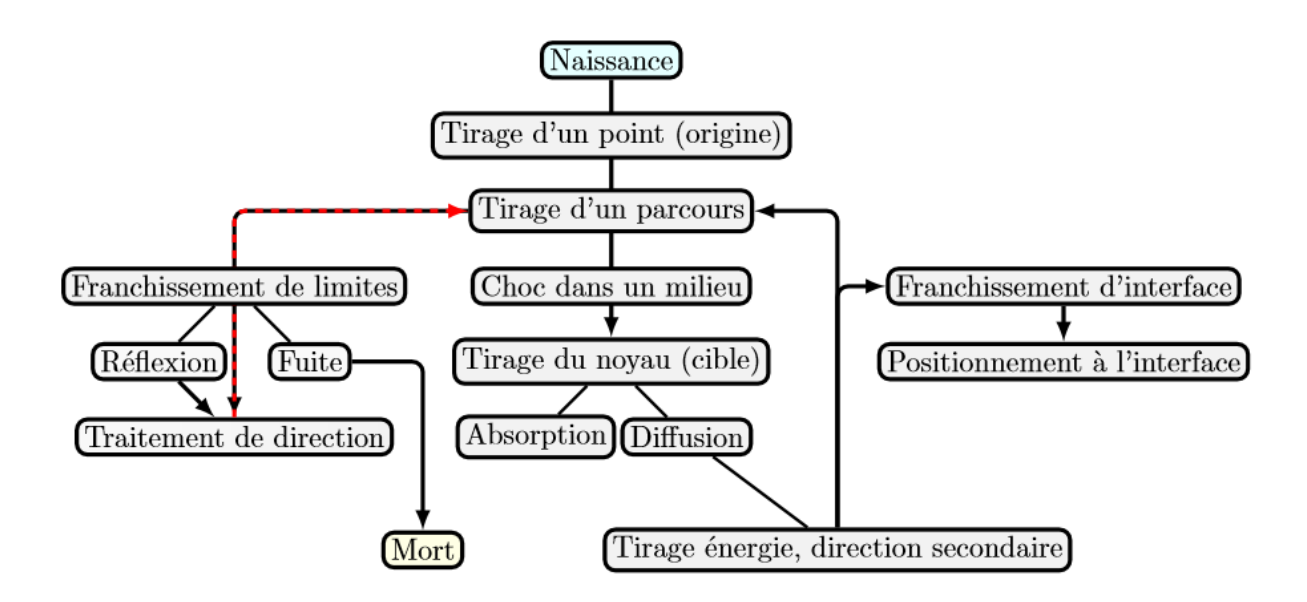

*Figure (III-2)* **:** Organigramme de l'histoire d'une particule par la méthode Monte Carlo.

#### **3. L'efficacité de simulation**

Tout système régi en tout ou en partie par le hasard nécessite que sa modélisation soit réalisée en utilisant des nombres aléatoires. Ces nombres sont utilisés pour trouver une solution qui dans certains cas n'est pas aléatoire.

En répétant l'expérience **N** fois on peut évaluer la dispersion (ou variance) des estimations de Monte Carlo par la relation :

$$
\sigma^2 = \left[\sum_{i=1}^{N} (X_i - \bar{X})^2\right] / \left[N(N-1)\right] \qquad (\text{III-3})
$$

Avec

 $\sigma^2$ : La dispersion des estimations.

 $\overline{X}$ : Facteur moyen des estimations.

N : Nombre d'expériences.

La méthode de Monte Carlo est d'autant plus efficace que la dispersion est plus petite. Mais il est bien évident que la dispersion diminue si le nombre d'épreuves dans chaque expérience croit, c'est-à-dire si le temps de calcul T croit. Donc la méthode est d'autant plus efficace, que T est petit pour σ<sup>2</sup>.

Finalement l'efficacité de la méthode peut se mesurer par : [41]

$$
Efficacit\acute{e} = \frac{1}{T\sigma^2} \qquad (III-4)
$$

#### **4. Fiabilité de la simulation**

Les résultats des simulations nécessitent d'avoir une certaine fiabilité estimée en termes d'incertitude statistique. C'est ainsi qu'au résultat fourni par chaque type de compteurs (tallies), il est associé un estimateur de la qualité du résultat R définie comme l'incertitude standard de la moyenne  $\sigma_{\bar{X}}$  divisée par la moyenne estimée  $\bar{X}$ . Cette statistique est calculée pour chaque nombre d'événements N associé à un tally dont elle serait proportionnelle en  $1/\sqrt{N}$  [42]. Cependant, il est à noter que les estimateurs ne se réfèrent pas à l'exactitude d'un résultat expérimental ou théorique mais uniquement à la fiabilité du calcul Monte Carlo. Ils peuvent être réduits en augmentant le nombre total d'événements, donc le temps de calcul.

Dans le tableau sont énumérées les valeurs de R permettant d'interpréter la qualité d'un résultat de simulation [43].

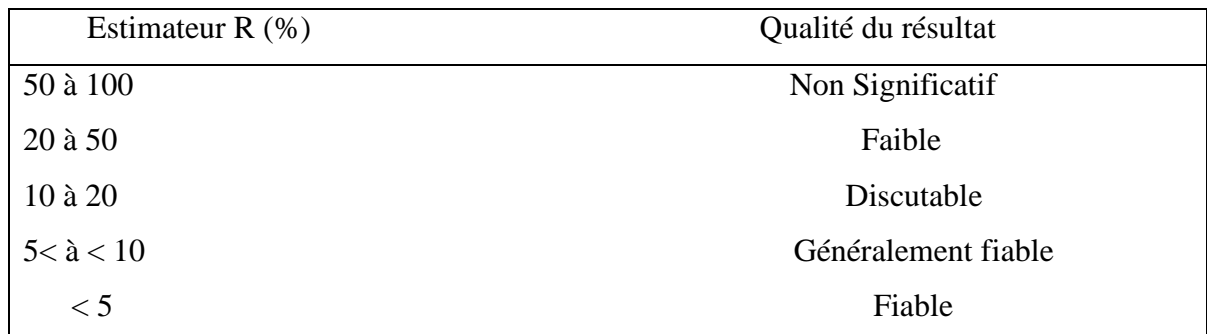

**Tableau** *(III-1)* **:** Fiabilité d'un résultat de simulation Monte Carlo en fonction de l'erreur relative.

#### **5. Classification des codes Monte Carlo**

Actuellement, il existe de nombreux codes de simulation MC qui ont été développés pour les besoins de la physique médicale, la médecine nucléaire et la dosimétrie interne. Leur efficacité dépend fortement du générateur des nombres aléatoires. Les plus répandus dans le domaine de physique médicale sont : EGS, MCNPX, PENELOPE et GEANT4. [24]

#### **6. Intérêt de la méthode Monte Carlo**

L'intérêt de la méthode Monte Carlo réside dans sa capacité de traiter avec simplicité des problèmes de propagation en géométrie à trois dimension (3D). Au plan physique elle permet une description aussi exacte que possible de l'interaction rayonnement matière (généralement l'interaction particule-matière). Ces propriétés qui en font une méthode de référence à la quelle peuvent se comparer les méthodes déterministes pour valider leurs hypothèse, approximation et modèles. Les méthode Monte Carlo présente l'avantage de modéliser au mieux la réalité du transport des particules et les énergies déposées dans le milieu traversé. [44]

# **II. Code MCNP**

Le code de calcul utilisé dans le cadre de ce travail est le MCNP (Monte Carlo N Particules) est un code capable de simuler le transport des particules à travers la matière en utilisant la méthode Monte-Carlo. Un grand nombre de particules est généré et les trajectoires de ces particules sont calculées suivant les sections efficaces correspondantes à ces particules.

#### **1. Structure du fichier d'entrée MCNP**

Les différents paramètres nécessaires à l'écriture du fichier d'entrée sont décrits à l'aide de cartes réparties en bloc. La structure d'un fichier MCNP est constituée de trois blocs séparés par une ligne vide :

 Le bloc 'géométrie'' : la totalité de la géométrie est décrite à l'aide de surfaces combinées entre elles afin de définir des cellules représentant les différents volumes de la géométrie.

- Le bloc ''surfaces'' : toutes les surfaces simples nécessaires à la conception des cellules y sont répertoriées.
- Le bloc ''données'' : dans ce bloc toutes les données nécessaires au calcul sont spécifiées. [46]

La structure du fichier d'entrée est la suivante [45] :

#### Titre(1ligne)

#### Les cartes des cellules(bloc1)

…

# …

#### Ligne vide

Les cartes des surfaces(bloc2)

…

#### …

# Ligne vide

Les cartes des données(bloc3)

…

…

39

#### **a. Cellules**

Ce sont des boîtes constituant la géométrie à simuler. Elles se constituent des différents paramètres que sont : les numéros de cellule et de matériau attribués par l'utilisateur, la densité de matériau, les numéros des surfaces désignant la cellule avec les signes adéquats et les importances pour chaque particule. Un numéro de surface muni d'un signe (-) indique l'intérieur de la cellule, sinon son extérieur. Un zéro à la place du numéro de matériau et de la densité indique une cellule vide. La cellule peut être définie par deux opérateurs d'intersection et d'union. Ils sont représentés respectivement par un espace et le caractère (:) entre deux numéros de surface dans la carte cellule. Il est aussi possible d'exclure une cellule d'un espace par l'opérateur symbolisé par (#). Les cellules sont définies verticalement et se déclarent de la manière suivante :[45]

#### J m d géom. Params

#### Avec

J : le numéro de la cellule,

m : le numéro du matériau,

d : la densité du matériau, en g/cm3 si négative ou en atome/cm3, positif.

géom. : des surfaces définissant la cellule associée aux différents opérateurs (espace, : et #) params : spécification optionnelle utilisant des mots clés comme IMP, Vol…

#### **b. Surfaces**

C'est dans ce bloc que sont définies la géométrie et les dimensions du matériau à simuler. Les surfaces peuvent être représentées, par des équations (tableau), des points ou des macrobodies. Dans ce travail, c'est la méthode des macrobodies qui a été principalement utilisés. Ces dernières, déjà prêtes à l'utilisation, représentent une façon alternative de définir les cellules et les surfaces. Les formes prédéfinies sont : BOX (boite), RPP (parallélépipède), SBH (sphère), RCC (cylindre), HEX (hexagone), REC (cylindre elliptique), TRC (cône), ELL (ellipsoïde), WED (cale, coin), ARB (polyèdre). Ces géométries sont décomposées par MCNP en équations de surface et les facettes sont assignées des numéros individuels sélectionnés par l'utilisateur en vue de leur exploitation dans les différents tallies. [45]

| Maemonic       | Type                                                                       | Description                                                                                                    | Equation                                                                 | <b>Card Entries</b>                                   |
|----------------|----------------------------------------------------------------------------|----------------------------------------------------------------------------------------------------|--------------------------------------------------------------------------|-------------------------------------------------------|
| P              | Plane                                                                      | General                                                                                                    | $Ax + By + Cz - D = 0$                                                   | ABCD                                                  |
| PX             |                                                                            | Normal to X-axis                                                                                                    | $x - D = 0$                                                              | D                                                     |
| PY.            |                                                                            | Normal to Pacis                                                                                                    | $v - D = 0$                                                              | D.                                                    |
| PZ.            |                                                                            | Normal to Z-min                                                                                                    | $x-D=0$<br>$y^2 + y^2 + z^2 = p^2 = 0$                                   | D.                                                    |
| SO             | Sphere                                                                     | Centered at Origin                                                                                                    |                                                                          | $\mathbb{R}^l$                                        |
| $\mathbf{r}_i$ |                                                                            | General                                                                                                    | $(x-x)^{2}+(y-y)^{2}+(z-z)^{2}-R^{2}=0$                                  | x y z R                                               |
| 520            |                                                                            | Centered on Navis.                                                                                                    | $(x - \bar{x})^2 + y^2 + z^2 - \bar{x}^2 = 0$                            | 2 R                                                   |
| SY.            |                                                                            | Centered on Faxis                                                                                                    | $x^2 + (y - b)^2 + z^2 - R^2 = 0$                                        | $\theta$ $R$                                          |
| 37.            |                                                                            | Centered on Z-axis                                                                                                    | $y^2 + y^2 + (z - t)^2 - R^2 = 0$                                        | 2 R                                                   |
| COL.           | <b>Cylinder</b>                                                            | Parallel to X-axis                                                                                                    | $(y-9)^2 + (z-5)^2 - R^2 = 0$                                            | T Z R                                                 |
| C/T            |                                                                            | Parallel to Lazis.                                                                                                    | $(x-3)^2 + (x-5)^2 - R^2 = 0$                                            | $x \in R$                                             |
| CZ             |                                                                            | Parallel to Z-axis.                                                                                                    | $(x - \bar{x})^2 + (y - \bar{y})^2 - R^2 = 0$                            | 医骨质                                                   |
| CX.            |                                                                            | On Varris.                                                                                                    | $v^2 + r^2 - R^2 = 0$                                                    | R                                                     |
| CY             |                                                                            | On Faxis                                                                                                    | $x^2 + x^2 - 8^2 = 0$                                                    | $\mathbb{R}^3$                                        |
| CZ             |                                                                            | On Z-mis                                                                                                    | $x^2 + y^2 - R^2 = 0$                                                    | R.                                                    |
| K/X.           | Conc.                                                                      | Parallel to X-axis.                                                                                                    | $\sqrt{(x-3)^2+(x-3)^2}-t(x-3)=0$                                        | $773x^2 \pm 1$                                        |
| KV             |                                                                            | Parallel to Faxis                                                                                                    | $\sqrt{(x-3)^2+(x-3)^2}-t(y-5)=0$                                        | $xyz \frac{3}{5} \pm 1$                               |
| <b>K/Z</b>     |                                                                            | Parallel to Z-axis.                                                                                                    | $\sqrt{(x-3)^2 + (y-7)^2} - y(x-5) = 0$                                  | $x y z t^2 \pm 1$                                     |
| KX             |                                                                            | On Nexus                                                                                                    | $\sqrt{x^2 + z^2} - t(x - \bar{x}) = 0$                                  | $x^2 \pm 1$                                           |
| KV.            |                                                                            | On Taxis                                                                                                    | $\sqrt{x^2 + z^2} = f(v - \bar{v}) = 0$                                  | $\sqrt{r^2} \pm 1$                                    |
| KZ.            |                                                                            | On Zerris                                                                                                    | $\sqrt{x^2 + y^2} - h(x - \bar{x}) = 0$                                  | $2x^2 \pm 1$<br>$\pm 1$ used only<br>for 1 sheet cone |
| 50.            | Elliottoid.<br>Hyperboloid<br>Paraboloid                                   | Anis parallel<br>to X-, Y-, or Z-axis.                                                                                       | $A(x-2)^2 + B(y-7)^2 + C(z-2)^2$<br>$+2D(x-2)+2E(y-3)$<br>$+2F(z-3)+G=0$ | <b>ABCDE</b><br>F G F F F                             |
| GO             | <b>Cylinder</b><br>Cone:<br>Ellipseid<br>Hyperboloid.<br><b>Paraboloid</b> | Axes not parallel<br>to X, Y, or Z-axis.                                                                                     | $Ax^{2} + By^{2} + Cz^{2} + Dxy + Eyz$<br>$+Fzx+Gx+Hy+Jz+K=0$            | ABCDE<br>FGHIE                                        |
| TX.            | Elliptical or circular<br>toens.<br>Axis is parallel to                    | $(x-2)^2/E^2 + (\sqrt{(y-2)^2 + (z-2)^2} - A)^2/C^2 - 1 = 0$                                                                 |                                                                          | <b>STIABO</b>                                         |
| TY.            | $X, Y$ , or Z-axis.                                                        | $(y-5)^2/B^2 + (\sqrt{(x-5)^2 + (z-5)^2} - A)^2/C^2 - 1 = 0$<br>292AB C                                                      |                                                                          |                                                       |
| TZ.            |                                                                            | $\left(z-\bar{z}\right)^2/B^2+\left(\sqrt{\left(x-\bar{x}\right)^2+\left(x-\bar{x}\right)^2}-A\right)^2/C^2-1=0$<br>$992ABC$ |                                                                          |                                                       |
| <b>XYZP</b>    |                                                                            | Surfaces defined by points                                                                                                   |                                                                          | See pages 3–15 and 3–17                               |

*Tableau (III-2)* : Cartes des surfaces utilisées par MCNP.

# **2. Données physiques**

#### **a. Sources**

La source est principalement définie par la commande SDEF. Celle-ci permet de décrire toutes ses caractéristiques (type de particule émise, son énergie, la position et la répartition géométrique de l'émission) et n'est autorisée qu'une seule fois dans le fichier d'entrée. Certains des paramètres à déclarer sont :[45]

- **PAR** : le type de particule émise,
- **POS** : la position de la source,
- **ERG** : son énergie en MeV,
- **CEL** : la cellule contenant la source,
- **VEC** : le vecteur directeur de la source si non isotrope
- **RAD** : le rayon de la source.

Il existe d'autres paramètres supplémentaires permettant à une variable de prendre plusieurs valeurs. Pour pouvoir les introduire, il faut inscrire la distribution  $D_n$  (n étant le numéro de la distribution) à la place d'une valeur numérique. Chaque distribution utilisée est paramétrée par une ou plusieurs cartes :  $SI_n$  (Source Information) qui spécifie la forme de la distribution (discrète, continue...) et les valeurs variables prises par la source,  $SP_n$  (Source Probability) qui décrit les probabilités correspondantes à la distribution décrite avec la source. [45]

#### **b. Tallies**

Les compteurs (tallies) sont des observables permettant de spécifier la grandeur physique que l'on veut obtenir à la fin du calcul MCNP. Défini par la carte  $F_n$  (n indique le type de tally), un tally se présente par F ou \*F précédé de certains paramètres (numéro de cellule, numéro de surface…). Le tableau représente les différents types de tally disponibles dans MCNP. Les tallies peuvent être associes à d'autres cartes afin d'avoir un résultat autre que celui spécifié par la carte Fn. Dans ce travail, la carte F<sup>n</sup> a été associée aux cartes DE (Dose Energy) et DF (Dose Function). Ces dernières permettent d'avoir directement l'équivalent de dose associé à une fluence en introduisant les coefficients de conversion. [45]

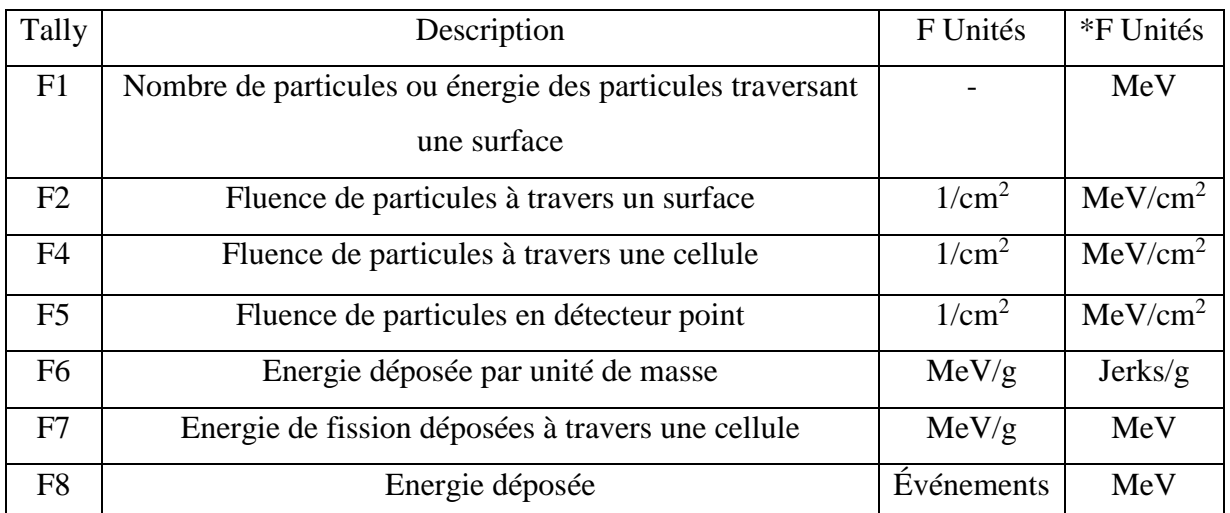

*Tableau (III-3)* : Présentation des différents tallies du code MCNP et de leurs unités associées

#### **c. Matériaux**

Les cartes de cette section précisent les compositions isotopiques des matériaux auxquels un numéro a déjà été attribué dans les cellules. Les matériaux se déclarent comme suit :

#### Mn  $ZAID_1$  fraction<sub>1</sub>  $ZAID_2$  fraction<sub>2</sub>... fraction  $ZAID_1$

ZAID<sub>i</sub> indique le nucléide pour le constituant i et, se décompose en ZZZAA, abx, avec ZZZ le numéro atomique de l'élément considéré, AAA son nombre de masse, ab la librairie de sections efficaces et x la classe de la donnée. La fraction représente la composition élémentaire du constituant dans le matériau. Elle peut être inscrite en termes de fraction moléculaire ou en termes de masse précédé par un signe moins. Dans le cas des photons ou des électrons ainsi que pour les éléments naturels, la valeur de AAA se ramène à 000 et ZAID s'écrit tout simplement ZZZ000. [45]

#### **3. Les sections efficaces**

Les sections efficaces de réactions considérées par MCNP proviennent de résultats expérimentaux obtenus par divers organismes ou laboratoires comme le « Applied Nuclear Science Group » de Los Alamos. Chaque organisme a réalisé des fichiers de mesures réunis en un seul pour MCNP : le XSDIR. XSDIR contient plus de 500 tables de sections efficaces d'interaction pour les neutrons ; il contient aussi des tables pour les photons et les électrons. La composition du milieu est définie par l'utilisateur qui peut sélectionner les tables de données par l'intermédiaire d'identificateurs. Ces derniers contiennent le numéro atomique Z et le nombre de masse A spécifiques du noyau cible choisi ainsi que le nombre de noyaux cibles par unité de volume.

Les tables permettent ainsi d'obtenir la probabilité pour qu'une particule subisse une interaction avec un atome particulier. Le choix de l'atome ayant été effectué, l'étape suivante consiste à choisir le type d'interaction. D'autres sections efficaces (différentielles) donnent la probabilité que la particule ait, après l'interaction, une direction donnée. Connaissant cette direction, MCNP peut calculer la nouvelle énergie de la particule émise et ainsi simuler son devenir.

Enfin, les tables de données relatives aux interactions des électrons prises en compte par MCNP sont celles décrivant le transport propre des électrons (diffusions successives, excitations, ionisations) et la production de photons selon le processus de rayonnement de freinage (Bremsstrahlung) ou d'annihilation (positons). [47]

### **III. L'accélérateur lanière LINAC**

Les accélérateurs linéaires médicaux sont des machines de traitement du cancer dans la radiothérapie externe en mode photon ou en mode électron, ils ont connu une grande évolution physique et technologique.

L'accélérateur constitué de deux parties principales : une section accélératrice pour l'accélération des électrons qui viennent de frapper une cible pour produire les photons et une tête pour la production, la collimation et la filtration du faisceau de photons pour l'usage clinque.

Les accélérateurs utilisent pour le traitement des cancers par radiothérapie sont des accélérateurs linéaires d'électrons émettant des rayonnements ionisants d'une énergie supérieure au méga électronvolt (MeV).

Les électrons accélérés peuvent être directement utilises pour le traitement des tumeurs superficielles ou semi profondes (cancers de la peau, paroi thoracique après mastectomie, etc.), ou bien interagir avec un matériau de haute densité pour produire principalement par rayonnement de freinage des rayons X de hautes énergies (de 4 à 25 MV) pour le traitement des tumeurs profondes (cancers de la prostate, du poumon, etc.). [48]

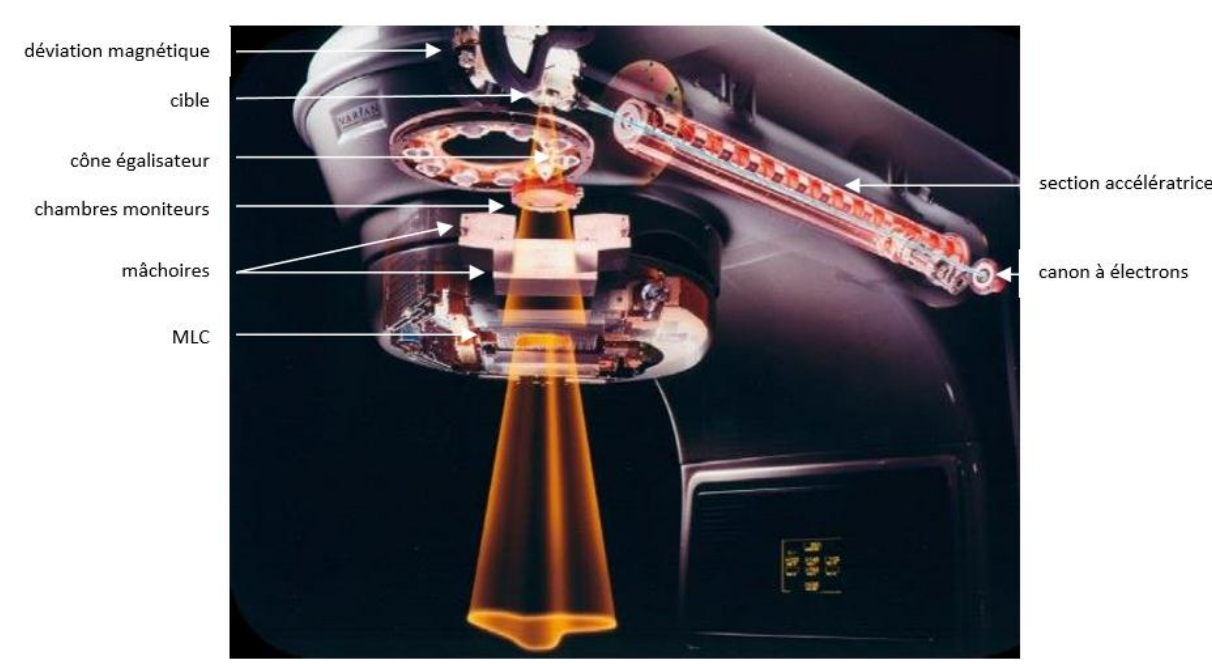

*Figure (III-3)* : Schéma typique simplifié de la tête du linac et ses différents constituants

#### **1. Section accélératrice :**

Production par un canon à électrons puis passage dans la section accélératrice. A la sortie de faisceau d'électrons sous forme d'un très fin pinceau de 2 à 3 mm de diamètre, qui est dévié par de puissantes lentilles magnétiques vers la tête de l'accélérateur. En mode photon le pinceau d'électrons est projeté sur une cible en tungstène pour obtenir des rayons X de haute énergie.

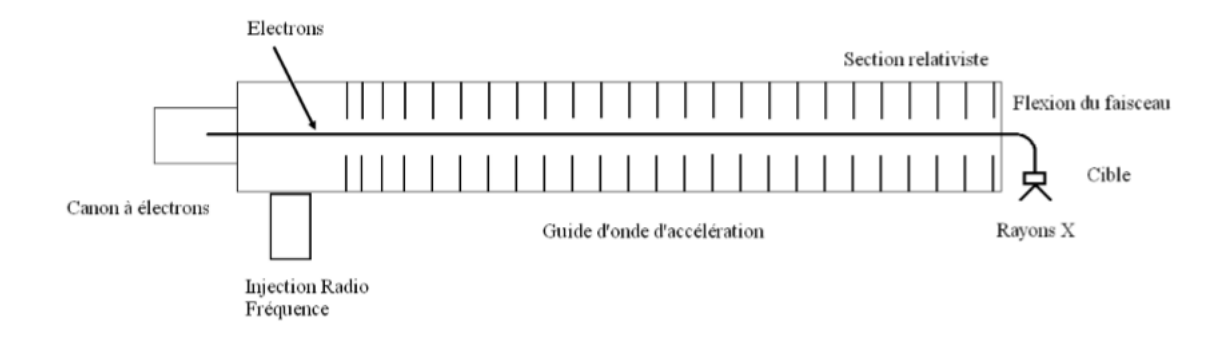

*Figure (III-4)* **:** Diagramme schématique de la section accélératrice d'un accélérateur linéaire conçu pour la radiothérapie et utilisé en mode rayons X. Les électrons sont injectés avec un canon à électrons dans une section ou règne un champ électromagnétique obtenu par une source

d'énergie en micro-onde radiofréquence. A la sortie de la section relativiste le faisceau

d'électrons peut être courbé avant d'atteindre la cible métallique à haut Z.

### **2. Composants d'une tête de LINAC**

Dans cette partie nous allons décrire et définir uniquement les différents éléments composants un LINAC qui sont pertinents lors de la modélisation avec un code Monte Carlo.

#### **a. L'élément cible et porte cible**

La cible est constituée d'une plaque de tungstène de quelques millimètres d'épaisseur et d'une plaque de cuivre.

Dont la cible sera nécessaire pour l'obtention d'un faisceau de photons X. Elle est généralement en tungstène et d'épaisseurs différentes en fonction de l'énergie pour limiter les pertes. Pour le traitement en électrons l'élément porte cible contient des « Pré diffuseurs » permettant la première étape de la mise en forme du faisceau d'électrons sur le patient ainsi qu'un dispositif lumineux de simulation de faisceau [33].

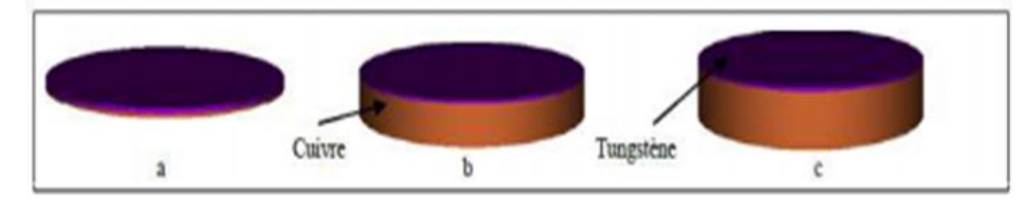

# la cible photonique : a) X6, b) X16, c) X18

*Figure (III-5)* : exemple de la cible et la porte cible.

#### **b. Le collimateur primaire** :

Compose d'un bloc en tungstène de quelques centimètres de hauteur, Délimitant un faisceau de section conique et fixant la dimension maximale du faisceau d'irradiation.

#### **c. La fenêtre de sortie** :

Assurant l'interface entre la cible et le collimateur primaire situés dans le vide et le reste des éléments de la tête d'irradiation situés dans l'air.

### **d. Le cône égalisateur permettant** :

D'uniformiser la dose au niveau du champ d'irradiation (le rôle de cône égalisateur homogénéisation de faisceaux).

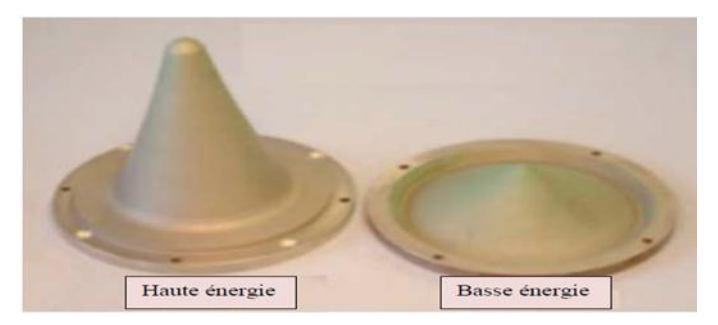

*Figure (III-6)* : Cône égalisateur d'un linac Varian [http://slideplayer.com/slide/10423138/]

#### e. **Collimateur à mâchoires**

Le système de collimation est composé de deux éléments : les mâchoires XY qui délimitent un champ d'irradiation rectangulaire de dimension maximale 40x40 cm².

# **3. La production des rayon X par LINAC**

Pour créer les photons de haute énergie, le faisceau d'électron entre en collision avec une cible en Tungstène qui se trouve dans la tête de l'accélérateur de particules. L'interaction des électrons avec la cible va produire deux types de rayonnements, le Bremsstrahlung (rayonnement de freinage) et le rayonnement X caractéristique (réarrangement électronique). Le Bremsstrahlung est le résultat d'une collision entre un électron de haute énergie et un noyau d'atome. L'électron est dévié en raison de l'attraction du noyau, il perd de l'énergie qui est émise sous forme de photons. La probabilité que le Bremsstrahlung se produise est proportionnelle au carré du numéro atomique de l'atome (d'où l'intérêt d'une cible de type Tungstène  $Z = 74$ ). Les rayonnements X caractéristiques sont créés par l'éjection d'un électron de couche orbitale interne (K, L ou M). Pour combler ce manque, un électron de couche orbitale supérieure va descendre sur une couche inférieure (réarrangement électronique), l'énergie restante de cette descente va produire un rayonnement électromagnétique (photon). Le rayonnement de freinage possède un spectre continu, alors que le réarrangement électronique possède un spectre de raie. En radiothérapie externe on utilise le spectre continu [49].

#### **4. Mode photons**

Les électrons issus du tube de glissement rencontrent une cible en tungstène  $(Z=74)$  afin de générer des faisceaux de photons crées par freinage. La fenêtre de sortie de la chambre de déviation est largement ouverte afin d'augmenter le rendement en conversion les électrons en photons. Pour des raisons de qualités dosimétriques compatibles avec le traitement, plusieurs éléments interviennent : le cône égalisateur, les filtres et systèmes de collimations.

Dans le cas des simulations de faisceaux d'électrons, la partie section accélératrice et déviation magnétique n'est pas modélisée, on considère la source d'électrons pratiquement ponctuelle. Tous les éléments partir de la fenêtre de sortie sont modélisés, un applicateur est ajouté la sortie de la tête d'irradiation pour assurer l'obtention d'UN champ d'irradiation bien défini (Ex :10×10). [50]

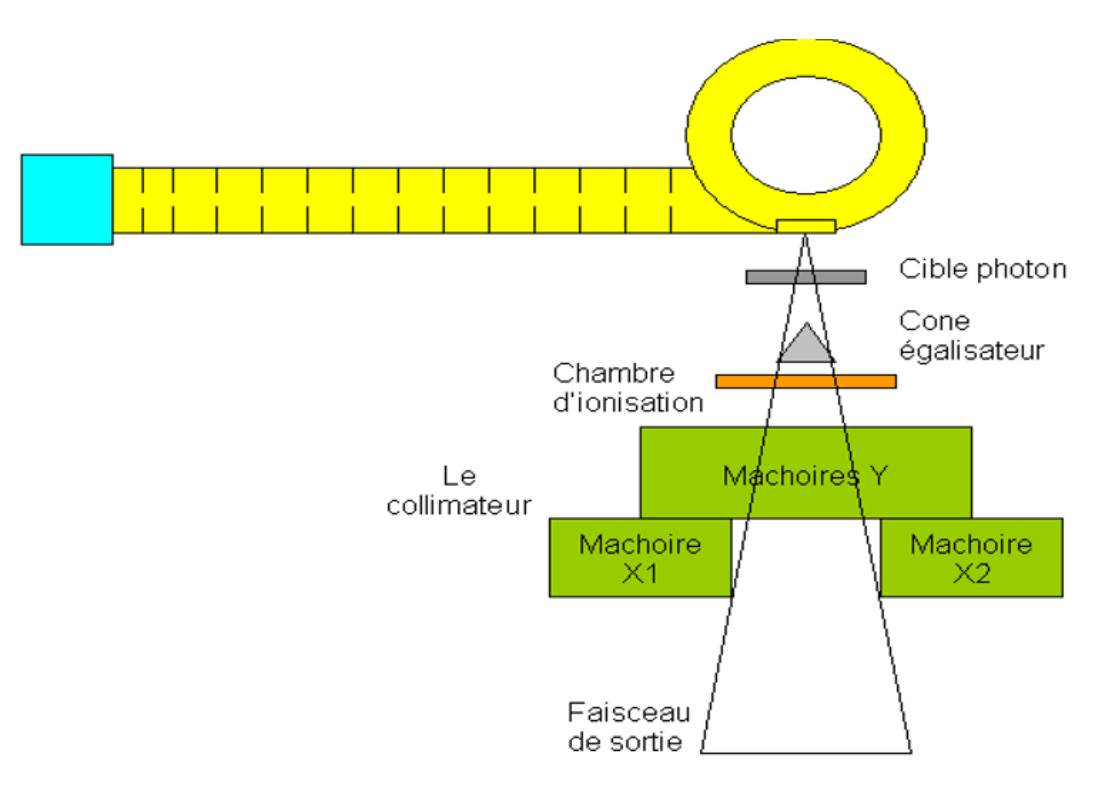

*Figure (III-7)* **:** Schéma simplifié le mode de photons X6 et X18 MV

# **IV. Modélisation de la tête d'accélérateur**

#### **a. Modélisation de la cible et la porte cible**

Ils sont simulés par deux cylindres de diamètres 5.5mm et de hauteur respectives 3 et 4.5mm. La cible est composée de tungstène (Z=74) de densité 19.4g/cm<sup>3</sup> alors que le supporte est composé de cuivre  $(Z=29)$  de densité  $8.96g/cm^3$ .

![](_page_14_Figure_5.jpeg)

*Figure (III-8)* **:** géométrie de la cible et la porte cible.

#### **b. Modélisation de collimateur primaire**

Il est juste en contact avec la sortie de la cible il est représenté par l'intersection d'un cylindre et d'un cône en tungstène. Le cylindre a une hauteur de 10.1 cm pour un diamètre de 16cm. Le cône renforme de l'aire le diamètre supérieur et inférieur au diamètre inférieur, et est inséré dans le cylindre pour permettre le passage des photons issus de la cible.

![](_page_14_Picture_9.jpeg)

*Figure (III-9)* **:** géométrie de collimateur primaire.

#### **c. Modélisation de cône égalisateur**

Le cône égalisateur est placé à la sortie du collimateur primaire, nous avons modélisé par un cône d'ouverture angulaire d'environ  $12.6^{\circ}$  et de hauteur 2.4 cm. La base du cône est confondue avec le support de forme cylindrique, de hauteur 0.2 cm et de rayon 4.6 cm.

![](_page_15_Picture_2.jpeg)

*Figure (III-10)* **:** géométrie cône égalisateur.

#### **d. Modélisation des mâchoires**

Nous avons modélisé le collimateur secondaire par deux paires de blocs parallélépipédique X et Y. les blocs de chaque paire sont sur un même plan, perpendiculaire à l'axe du faisceau l'obliquité de leur face est créée par l'intersection plan verticale oblique avec le parallélépipède.de degré d'obliquité est calculé pour chaque taille de champ étudiée. Les blocs sont composés de tungstène (Z=74) et une épaisseur de 7.8 cm pour X et Y.

![](_page_15_Picture_6.jpeg)

*Figure (III-11)* **:** géométrie des mâchoires.

# **V. Modélisation d'une tumeur à l'intérieur d'une tête humaine**

#### **1. La géométrie Snyder Head Phantom**

Les efforts récents dans la normalisation de la dosimétrie physique ont utilisé un simple fantôme rectangulaire de l'eau. Alors qu'un fantôme rectangulaire de l'eau pourrait être utilisé pour tester les calculs de transport de Monte Carlo, un modèle plus réaliste, comme Snyder Head Phantom [52], avec ses surfaces courbes, sa composition hétérogène et ses matériaux biologiques appropriés, est un test plus robuste de logiciels de planification du traitement. Un fantôme de tête

ellipsoïdal basé sur le modèle Snyder est utilisé par le groupe Harvard-MIT pour la dosimétrie physique de deux faisceaux de neutrons au réacteur de recherche du MIT. [53] [54]

Cet exemple utilisera le pont analytique d'entrée Snyder Head Phantom inclus disponible sur le site Web du MCNP. Ce fantôme est composé e trois ellipsoïdes et une sphère comprenant la tumeur au centre des ellipsoïdes concentriques. Les équations utilisées pour créer les cartes de surface pour ces ellipsoïdes sont indiqués ci-dessous

La géométrie (figure III-12) est décrite par 3 ellipsoïdes d'équations :

Cerveau: 
$$
\left(\frac{x}{6}\right)^2 + \left(\frac{y}{9}\right)^2 + \left(\frac{[z-1]}{6.5}\right)^2 = 1
$$

\nOs: 
$$
\left(\frac{x}{6.8}\right)^2 + \left(\frac{y}{9.8}\right)^2 + \left(\frac{z}{8.3}\right)^2 = 1
$$

\nPeau: 
$$
\left(\frac{x}{7.3}\right)^2 + \left(\frac{y}{10.3}\right)^2 + \left(\frac{z}{8.8}\right)^2 = 1
$$

La tumeur est modélisée par une forme sphérique de rayon r = 1.5cm, et elle est placée au centre de Snyder Head Phantom.

![](_page_16_Figure_7.jpeg)

![](_page_16_Picture_8.jpeg)

![](_page_16_Figure_10.jpeg)

#### **2. Composition des matériaux Snyder Head Phantom**

Les trois régions différentes du Snyder Head Phantom modifié étaient composées de matériaux constituant le cerveau entier, le crane entier adulte et la peau adulte, tel que définis par ICRU 46 et répertoriés dans le tableau (III-4). Cependant, la variation entre les individus existe.

![](_page_17_Picture_340.jpeg)

*Tableau (III-4)* **:** Densité des matériaux et compositions en fraction massique.

La composition élémentaire de la tumeur est donnée dans le tableau (III-5) :

![](_page_17_Picture_341.jpeg)

*Tableau (III-5)* **:** Composition élémentaire de la tumeur utilisée dans la simulation.

![](_page_17_Picture_7.jpeg)

*Figure (III-13)* : La géométrie complexe (LINAC et Phantom Snyder Head) en 3D.

On peut afficher avec ce code aussi la distribution des particules de la source au Snyder Head Phantom pour avoir une idée sur l'irradiation de la tumeur ainsi que les tissus avoisinants. Pour cela on peut procéder comme suit :

![](_page_18_Picture_25.jpeg)

Après cette étape, on obtient les figures suivantes :

![](_page_19_Picture_2.jpeg)

a- source+surface+collision. b- collision

#### *Figure (III-14)* : la distribution des particule en 2D par MCNP5.

La méthode Monte Carlo est une technique de calcul précise, elle est massivement utilisée dans la simulation du linac et dans plusieurs études dans la physique de radiothérapie pour le calcul dosimétrique et énergétique.

Dans ce travail de recherche, nous allons utiliser la méthode Monte Carlo représenté par le code MCNP pour une évaluation dosimétrique et énergétiques d'un faisceau à rayons X en stéréotaxie cérébrale.